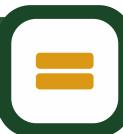

## LEARNING JOURNEY COMPUTING

## **ANIMATIONS**

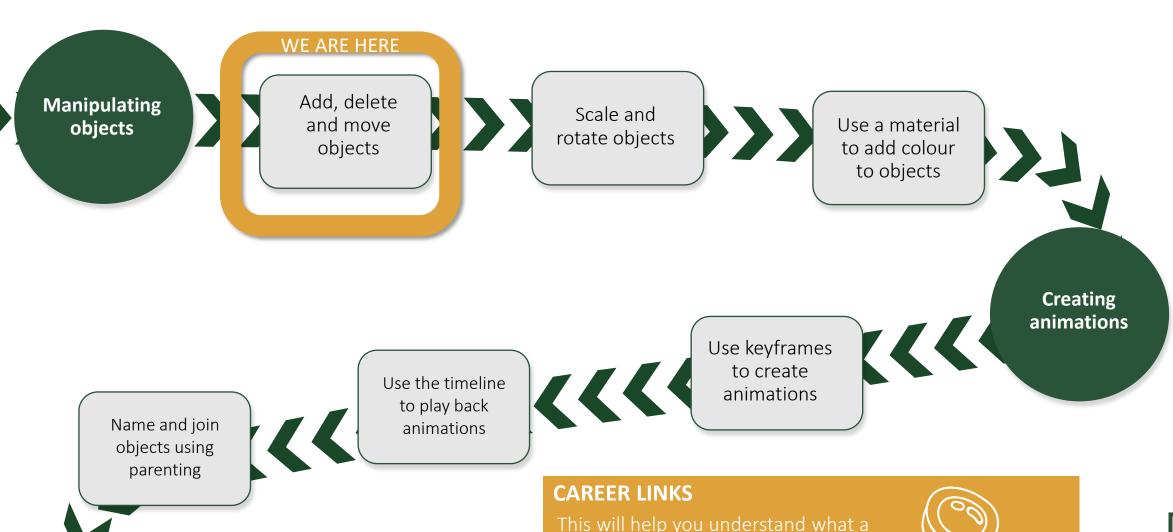

Films, television, computer games, advertising, and architecture have been revolutionised by computer-based 3D modelling and animation. In this unit you will discover how professionals create 3D animations using the industry-standard software package, Blender. By completing this unit you will gain a greater understanding of how this important creative field is used to make the media products that we consume. Lessons will take you through the basics of modelling, texturing, and animating; outputs will include 3D models, short videos, and VR. Links are made throughout to computer science, computational thinking, and the world of work. Tools and techniques learnt in this unit can also be used for 3D printing.

## **TUDOR HABITS AND VALUES**

You will develop a more practical understanding of computational thinking as you work through this unit.

## VOCABULARY Object, animation, keyframe, technique, render

Editing animations

Use edit, extrude, loop cut and colouring techniques to edit animations

Use proportional editing techniques and subdivision

career in the digital media sector might

involve, such as graphic design and animator roles.

**>>** 

Use rendering techniques for final production

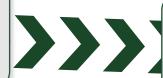

Evaluate animations

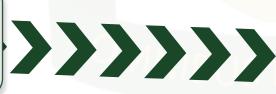